Oppgave 4 Lab i TFY4180

# Bølgeegenskaper til lys

Institutt for fysikk, NTNU

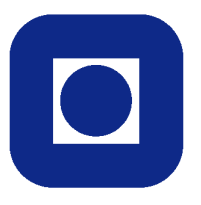

# 1 Innledning

Opp gjennom historien har selvsagt tenkere og forskere beskjeftiget seg meget med lysets natur. De gamle grekere diskuterte lysets opphav og hva det bestod av og var uenige om meget, men var stort sett enige om at lys er stråler som forplanter seg rettlinjet i homogene medier. For eksempel skrev Euclid et verk om optikk ca. 300 f.Kr. der denne betraktningsmåten ble brukt systematisk.

En modell der en betrakter lys som stråler som forplanter seg rettlinjet i homogene medier, og som brytes og/eller reflekteres skarpt ved skarpe overganger til nye medier, er fortsatt i bruk i dag innenfor det fagfeltet som kalles geometrisk optikk. Modellen gir i svært mange tilfeller gode nok resultater når det gjelder bildedannelse ved hjelp av linser og speil.

I denne oppgaven skal vi imidlertid gjøre noen eksperimenter som viser at når lys går gjennom tilstrekkelig smale åpninger, forplanter det seg ikke rettlinjet.<sup>1</sup> For å kunne forklare det som skjer, må vi nytte at lys har bølgeegenskaper. Som bakgrunn for eksperimentene som skal gjøres, skal vi i denne oppgaven derfor si litt om bølgeteori for lys.

Det viste seg tidlig på 1900-tallet at en for å forklare noen eksperimenter også må nytte at energien i lyset bare kan tas opp og sendes ut i bestemte energipakker, kvanter. Det skal vi imidlertid ikke gå inn på i denne oppgaven.

Vi vil gjøre oppmerksom på at vi i denne oppgaven bruker en del fotnoter. Merk at det er fullt mulig å få sammenheng i oppgaveteksten selv om en hopper over fotnotene.

Vi vil og gjøre oppmerksom på at det er godt nok å lese kap. 1–5 i denne oppgaven før du møter på laboratoriet. Kap. 6 og 7 er mye lettere å lese mens du er på laboratoriet og har apparaturen foran deg.

# 2 Teoretisk bakgrunn

#### 2.1 Elektromagnetiske bølger

Elektromagnetiske bølger er forplantning i rommet av tidsvariasjoner til elektriske og magnetiske felt. Eksempel på elektromagnetiske bølger er radiobøl-

 $1$ Det første kjente arbeid som påviste at lys ikke forplanter seg rettlinjet når det passerer en hindring, ble utført av Francesco Maria Grimaldi (1618-1663), men ble først publisert etter hans død i 1665.

ger, mikrobølger, lys og røntgenstråler. Det et menneske oppfatter som synlig lys, er elektromagnetiske bølger med bølgelengde mellom 380 og 780 nm.

For mange formål (blant annet alt vi skal gjøre i denne oppgaven) viser det seg at vi får korrekte resultater selv om vi neglisjerer det magnetiske feltet og kun betrakter det elektriske feltet. En lineærpolarisert laserstråle som går i x-retning, kan med god tilnærmelse beskrives matematisk ved

$$
\overrightarrow{E} = \overrightarrow{E_0} \cos\left(\frac{2\pi}{\lambda}x - 2\pi ft - \varphi\right),\tag{2.1}
$$

der  $\lambda$  er bølgelengen (i denne oppgaven er  $\lambda = 633$  nm) og f er frekvensen (her er f = 4,74 · 10<sup>14</sup> Hz som tilsvarer periodetiden  $T = 2,11 \cdot 10^{-15}$  s).  $\varphi$  er en fasekonstant, og  $\overrightarrow{E_0}$  er en amplitude som er avhengig av styrken til lysstrålen og som også gir svingeretningen til det elektriske feltet.<sup>2</sup> I fortsettelsen vil vi sløyfe vektortegn på  $\overrightarrow{E}_0$  og  $\overrightarrow{E}$ .<sup>3</sup>

Vi kan ikke se de hurtige variasjonene som det elektriske feltet svinger med for lys, og det er heller ikke noe annet måleutstyr som på langt nær er raskt nok til å kunne følge svingningene i det elektriske feltet. Det som øyet, og annet mindre sofistikert måleutstyr for lys registrerer, er intensiteten til lyset som er gitt ved

$$
I = c\overline{u}.\tag{2.2}
$$

Her er c lyshastigheten og  $\bar{u}$  er middelverdien, for eksempel over en periode, av energitettheten til summen av det elektriske og magnetiske feltet i bølgen.

Fra lign. (24.11) i ref. [1] eller lign. (24.13) i ref. [2] har vi for energitettheten av elektrisk felt E i vakuum, og med svært god tilnærmelse i luft

$$
u_E = \frac{1}{2}\epsilon_0 E^2. \tag{2.3}
$$

For elektromagnetiske bølger i vakuum kan det vises (se f.eks. lign. (32.25) i ref.  $[1]$ ) at energitettheten for magnetisk felt,  $u_M$ , er like stor som den for elektrisk felt, dvs.

$$
u = u_E + u_M = 2u_E = \epsilon_0 E^2,
$$

som gir innsatt i (2.2)

$$
I = c\epsilon_0 \overline{E^2}.
$$
 (2.4)

<sup>&</sup>lt;sup>2</sup>I vakuum, i luft og i svært mange andre stoffer svinger  $\overrightarrow{E}$  og det magnetiske feltet  $\overrightarrow{B}$  normalt på forplantningsretningen til den elektromagnetiske bølgen.  $\overrightarrow{E}$  og  $\overrightarrow{B}$  svinger også normalt på hverandre.

<sup>3</sup>For de situasjoner vi skal se på i denne oppgaven og svært mange andre, viser det seg at vi får korrekt resultat uten å betrakte vektoregenskapene til elektriske og magnetiske felt.

For en bølge som varierer som beskrevet ved lign. (2.1), kan det vises at ved å midle over perioden T, får vi

$$
\overline{E^2} = \frac{1}{2} E_0^2,
$$
  

$$
I = \frac{1}{2} c \epsilon_0 E_0^2.
$$
 (2.5)

og dermed

#### 2.2 Huygens-Fresnels prinsipp

Dette prinsippet ble framsatt av den nederlandske fysikeren Christian Huygens (1629-1695) og modifisert av den franske fysikeren Augustine Fresnel (1788-1827). Det kan formuleres som følger:

Ethvert uhindret punkt på en bølgefront kan ses på som en kilde for sekundære kulebølger med samme bølgelengde som den opprinnelige bølgen. Det totale feltet for ethvert punkt framfor den opprinnelige bølgefronten, er for et gitt tidspunkt lik summen av feltene til de sekundære bølgene. Summeringen må ta både amplitude og fase *i* betraktning.<sup>4</sup>

I denne oppgaven skal vi kun bruke Huygens-Fresnels prinsipp til å se på vertikale spalter og stoppere som er så lange at laserstrålen kun hindres eller begrenses i horisontal retning. Det er derfor tilstrekkelig å betrakte både opprinnelige bølgefronter og sekundære bølger i horisontalplanet. Der er snittet av en kulebølge en sirkel. Vi kan derfor nøye oss med å betrakte hvert punkt på den opprinnelige bølgefronten som utgangspunktet for nye halvsirkelbølger.

I figur 2.1 har vi illustrert Huygens-Fresnels prinsipp fra 2 spalter som er så smale sammenlignet med  $\lambda$  at vi betrakter dem som punktkilder.

Dersom vi har større spalteåpninger, må vi for å bruke Huygens-Fresnels prinsipp, dele spalten opp i n smale striper som hver av dem har bredde  $a/n \ll \lambda$ . Dette er illustrert i figur 2.2.

#### Merknad:

I dette underkapittelet har vi ikke forsøkt å rettferdiggjøre Huygens-Fresnels prinsipp. Vi har bare postulert det. Rettferdiggjørelsen ligger i at det (med svært god tilnærmelse) gir korrekte resultater for de eksperimentene vi skal gjøre, og veldig mange flere. For mange

 ${}^{4}$ Det er den siste del av prinsippet som Fresnel har modifisert. Denne delen forutsetter en bedre bølgeteori enn den Huygens framsatte.

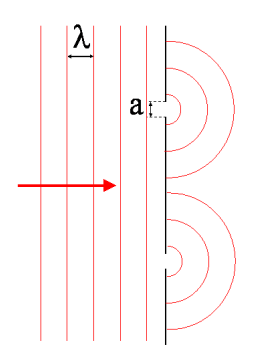

Figur 2.1: Illustrasjon av Huygens-Fresnels prinsipp brukt på 2 spalter med spalteåpning  $a \ll \lambda$ . En laserstråle med plan bølgefront kommer inn mot dobbeltspalten og en sekundær bølge (med en halvsirkel som bølgefront) sendes ut fra hver av de to åpningene. Merk at  $a$  er tegnet for stor sammenlignet med  $\lambda$ .

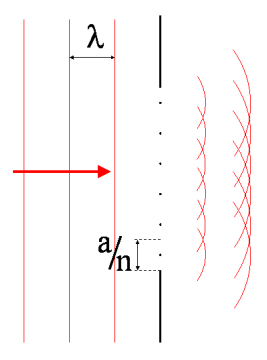

Figur 2.2: Illustrasjon av Huygens-Fresnels prinsipp brukt på en spalte som ikke har spaltebredde  $a \ll \lambda$ . Merk at  $a/n$  er tegnet for stor sammenlignet med  $\lambda$ .

tilfeller kan Huygens-Fresnels prinsipp utledes ved elektromagnetisk teori. Tyskeren Gustav Kirchoff (1824–1887) var den første som gjorde dette. (Se for eksempel ref. [3]).

# 2.3 Eksempel på Huygens-Fresnels prinsipp brukt på to smale spalter

Vi skal her betrakte det enkle tilfellet at laserlys kommer inn mot to like spalter som er så smale at deres bredde kan neglisjeres sammenlignet med bølgelengden  $\lambda$  til laserlyset, som illustrert i figur 2.1 foran. Vi vil finne intensitetsvariasjonen i et vilkårlig punkt P på en observasjonsskjerm som illustrert i figur 2.3 nedenfor.

Totalt elektrisk felt i ethvert punkt P på observasjonsskjermen kan finnes

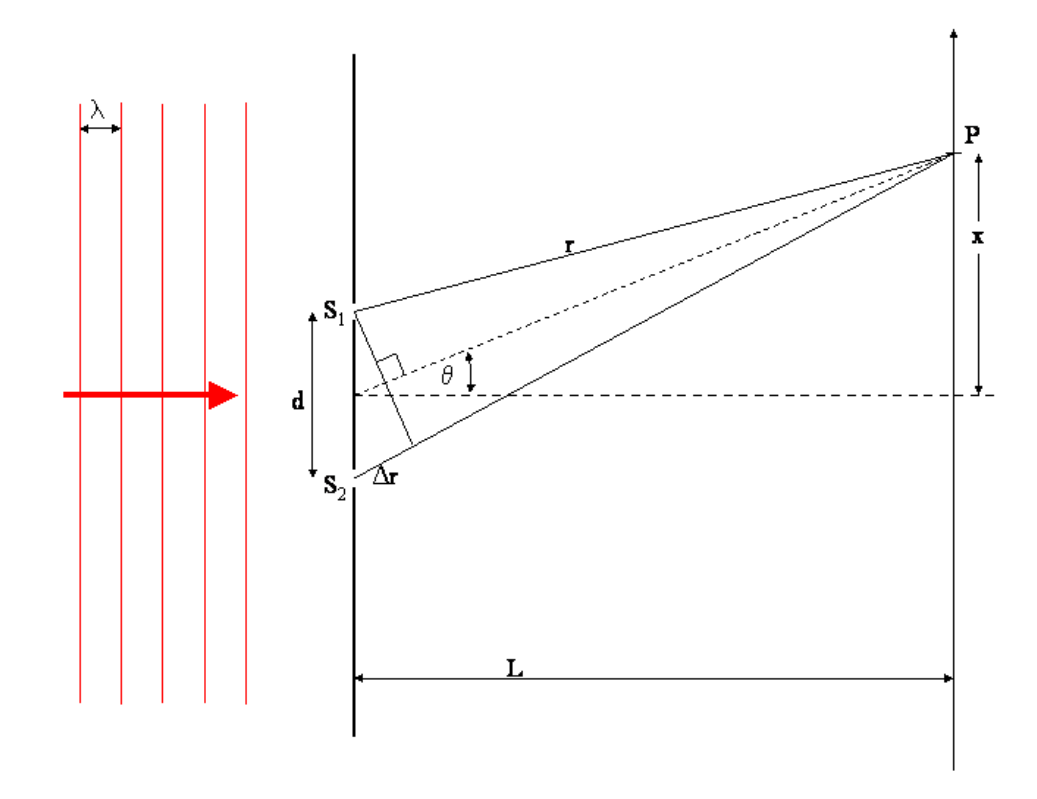

Figur 2.3: Illustrasjon til beregning av intensitetsfordeling for laserlys som går gjennom 2 smale spalter.  $S_1$  og  $S_2$  er de to spaltene.  $P$  er et punkt på observasjonsskjermen med avstand $r$  fra S<sub>1</sub> og  $r + \Delta r$  fra S<sub>2</sub>. L er avstanden fra spalteskjermen til observasjonsskjermen.

ved å addere feltene<sup>5</sup>  $E_1$  og  $E_2$  fra henholdsvis spaltene  $S_1$  og  $S_2$ .  $E_1$  og  $E_2$ er gitt ved

$$
E_1 = E_0 \cos\left(\frac{2\pi}{\lambda}r - 2\pi ft - \varphi\right) \tag{2.6}
$$

$$
E_2 = E_0 \cos\left(\frac{2\pi}{\lambda}(r + \Delta r) - 2\pi ft - \varphi\right)
$$
 (2.7)

Merk at  $E_1$  altså er feltet i punkt  $P$  for lyset som har "gått gjennom" spalten  $S_1$  og tilsvarende for  $E_2$ . Merk at  $E_0$  i ligning (2.6) og (2.7) er mye mindre enn for den innkommende laserstrålen.

Dersom  $L \gg d$  og  $L \gg x$  ser vi fra figur 2.3 at vi tilnærmet har

$$
\Delta r = d \sin \theta. \tag{2.8}
$$

 $^{5}$ Elektriske felt kan adderes på samme måte som krefter adderes fordi elektriske felt er definert som kraft pr. ladningsenhet på en prøveladning. Se f.eks. kap. 21.4 i ref. [1] eller kap. 21.4 i ref. [2].

For det oppsettet vi skal bruke (se kapittel 3.1 nedenfor) bruker vi en samlelinse som samler parallelle strålebunter til punkter i observasjonsplanet. Da er lign.  $(2.8)$  gyldig for alle x og d.

Dersom ganglengdeforskjellen  $\Delta r$  (se figur(2.3)) er et helt antall bølgelengder, dvs.

$$
\Delta r = d \sin \theta = n\lambda \quad n = 0, \pm 1, \pm 2, \dots \tag{2.9}
$$

får vi maksimal konstruktiv interferens.

Dersom

$$
\Delta r = d \sin \theta = (n + \frac{1}{2})\lambda
$$
  $n = 0, \pm 1, \pm 2,...$  (2.10)

får vi maksimal destruktiv interferens, det vil si utslukning.

Intensiteten som funksjon av vinkelen  $\theta$  er gitt (tilsvarende som i lign. (2.4)) ved

$$
I(\theta) = c\epsilon_0 \overline{(E_1 + E_2)^2}.
$$
\n(2.11)

Det kan vises at (se kap. 35.3 i ref. [1] eller kap. 33.3 i ref. [2])

$$
I(\theta) = I_0 \cos^2\left(\frac{\pi d}{\lambda}\sin\theta\right),\tag{2.12}
$$

der  $I_0 = 2\epsilon_0 c E_0^2$ .

For  $x \ll L$  (som gjelder i vårt tilfelle) er sin  $\theta \approx \tan \theta = \frac{x}{L}$  $\frac{x}{L}$  og dermed

$$
I(\theta) = I_0 \cos^2\left(\frac{\pi d}{\lambda L}x\right). \tag{2.13}
$$

En slik variasjon som gitt ved ligning (2.13), skal måles i denne laboratorieoppgaven.

# 3 Apparatur

#### 3.1 Optisk oppsett

En prinsippskisse av det optiske oppsettet er vist i figur 3.1 nedenfor.

En HeNe-laser sender en monokromatisk stråle med rødt lys ( $\lambda = 633$  nm) som forstørres en faktor 6 ved hjelp av to linser  $L_1$  og  $L_2$  som har brennvidder henholdsvis  $f_1 = 50$  mm og  $f_2 = 300$  mm. Til høyre for  $L_2$  får vi da en tilnærmet parallell strålebunt med plan bølgefront.

I holderen H kan en plassere de objekter en skal undersøke, f.eks. spalter eller stoppere. Linsen L<sup>3</sup> samler strålebunter som er parallelle, til punkter

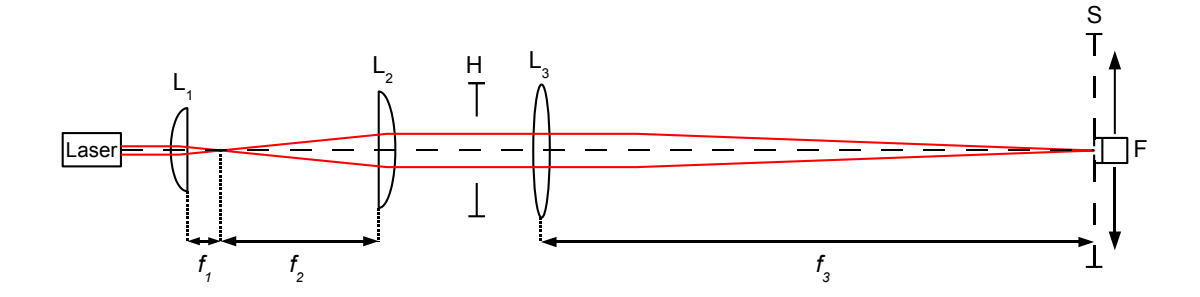

Figur 3.1: Prinsippskisse av det optiske oppsettet.  $L_1$ ,  $L_2$  og  $L_3$  er 3 linser med fokallengder  $f_1$ ,  $f_2$  og  $f_3$ . H er en holder der en kan plassere spalter og stoppere. F er en fotodiode med en smal spalt foran. Fotodioden kan flyttes i horisontal retning. S er en skjerm som kan plasseres foran fotodioden(festes på denne).

i fokalplanet, som er det planet som står normalt den optiske aksen i en avstand  $f_3 = 1000$  mm fra linsen. En illustrasjon av en strålebunt som blir samlet til et punkt i fokalplanet, er vist i figur 3.2 nedenfor.

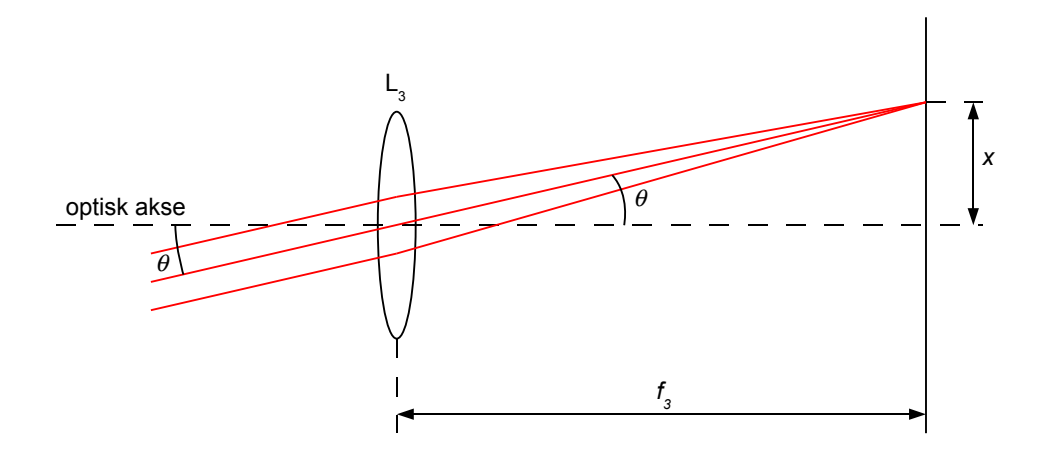

Figur 3.2: Skisse av en samlelinse som fokuserer en parallell strålebunt i fokalplanet.

Fra figur 3.2 kan vi se at dersom den parallelle strålebunten samles til et punkt i avstand x fra optisk akse, kan vinkelen  $\theta$  som den parallelle strålebunten danner med den optiske aksen, finnes ved

$$
\sin \theta \approx \tan \theta = \frac{x}{f_3}.\tag{3.1}
$$

Lign. (3.1) forutsetter at  $x \ll f_3$ .

Merk at figur 3.2 bygger på følgende 2 egenskaper<sup>6</sup> for tynne linser (se f.eks. kap. 34.4 i ref. [1] eller kap. 32.2 i ref. [2]):

<sup>6</sup>Tynne linser er laget for å ha disse to egenskapene.

- 1. Parallelle strålebunter samles til punkter i fokalplanet.
- 2. Sentralstråler (dvs. stråler som går gjennom sentrum av linsen) forandrer ikke retning, dvs. de brytes like mye ved inngang og utgang av linsen.

#### Merknad:

Når vi ovenfor i dette underkapittelet har snakket om punkter (og også tegnet geometriske krysningspunkt), så er det utfra tilnærmelsen som nyttes i geometrisk optikk. Lysets bølgeegenskaper fører til at utstrekningen av "punktene" ikke er uvesentlig. F.eks. fokuseres laserstrålen som har en bredde på ca. 3 mm til et "punkt" på fotodioden med bredde ca. 0,5 mm.

# 3.2 Deteksjon av lys

Intensiteten til lys detekteres i denne oppgaven ved hjelp av en fotodiode som står i en integrert krets sammen med en operasjonsforsterker. Denne kretsen virker kort forklart slik at den gir ut en spenning som er proporsjonal med intensiteten som belyser fotodioden. Spenningen går videre til en analog til digital omformer (A/D-converter) som gir ut et digitalt signal til datamaskinen.

Ved hjelp av en stepmotor kan fotodioden beveges i horisontalplanet normalt den optiske aksen for systemet, og posisjonen x avleses også og sendes til datamaskinen. Se figur 3.3 nedenfor.

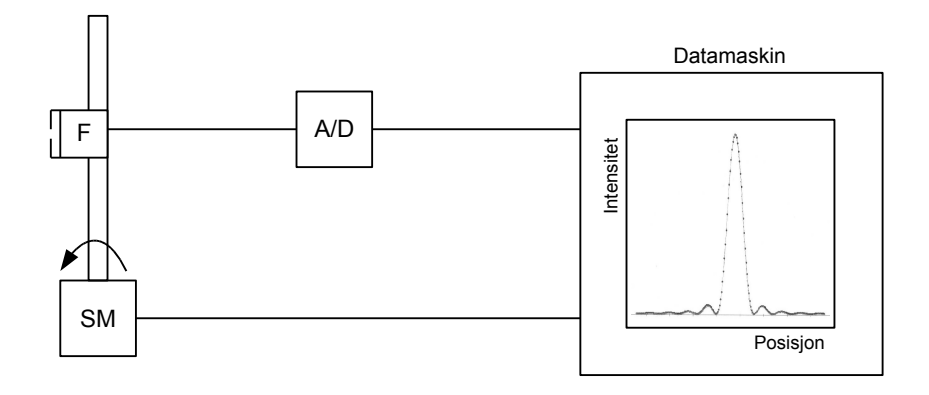

Figur 3.3: Prinsippskisse for systemet som registrerer intensitetsfordelingen til lyset som måles. F er en fotodiode. A/D er en analog til digital omformer og SM er en stepmotor.

Merk at det foran fotodioden er plassert en smal spalt slik at alt lys fra laseren i vertikal retning registreres, men bare en smal stripe av gangen i horisontal retning x. På denne måten kan en på skjermen til datamaskinen få opptegnet i horisontal retning intensitetsfordelingen til laserlyset fra objektene som er plassert i holderen H (se figur 3.1).

Merk også at vi ikke har kalibrert fotodioden slik at vi vet hvilken spenning ut fra fotodioden som svarer til hvilken intensitet. Vi vet bare at vi har en spenning som er proporsjonal med intensiteten inn på fotodioden. På datamaskinen har den vertikale aksen derfor enhet V for spenning i stedet for  $W/m^2$  for intensitet.

# 4 Forhåndsoppgave

Bølgelengden  $\lambda$  for laseren skal i denne laboppgaven måles ved hjelp av en dobbeltspalt med spalteavstand d. Fra lign (2.9) har vi

$$
\lambda = \frac{d \sin \theta}{n}.\tag{4.1}
$$

Fra figur 3.2 har vi for vårt oppsett

.

$$
\sin \theta \approx \tan \theta = \frac{x}{f_3},\tag{4.2}
$$

der 2x er avstanden mellom de to n'te ordens maksima på hver sin side, og  $f_3$  er fokallengden til linse  $L_3$ . Ligning  $(4.2)$  innsatt i ligning  $(4.1)$  gir

$$
\lambda = \frac{xd}{nf_3}.\tag{4.3}
$$

Finn ved hjelp av ligning (5) i ref. [4] (feilforplantningsloven) et uttrykk for den resulterende relative usikkerheten  $\frac{\Delta\lambda}{\lambda}$  i  $\lambda$ , som funksjon av  $\frac{\Delta d}{d}$ ,  $\frac{\Delta x}{x}$  $\frac{\Delta x}{x}$  og  $\Delta f_3$  $\frac{\Delta f_3}{f_3}$ , der  $\Delta d$ ,  $\Delta x$  og  $\Delta f_3$  er usikkerhetene i henholdsvis  $d$ ,  $x$  og  $f_3$ .

# 5 Obs før du starter med laboratorieoppgavene

Det legges vekt på forståelse av grunnleggende prinsipper. Forsøk å jobbe rolig og metodisk. Vi forventer at du sitter ut hele labtida som for denne oppgaven er 4 timer. Det er ikke et krav om at alle oppgaver skal utføres.

- Bruk garderobehyllene. Sett ryggsekker til side. Spising og drikking er dessverre ikke tillatt inne på laben. Du kan bevilge deg en pause på opptil 20 minutter.
- Utstyret og instrumentene du skal bruke, må du behandle forsiktig.

• Rydd opp etter deg før du går. Slå av alle instrumenter. Sett alt utstyret tilbake i samsvar med fotografiet på labplassen.

Styrken og bølgelengden til laseren som brukes i denne oppgaven er valgt slik at permanente øyeskader ikke skal oppstå på 0,2 s (den tid du bruker på å lukke øyet). Bevisst stirring inn i laserstrålen kan derimot skade netthinnen. Også korte eksponeringer kan være svært ubehagelige. Vær derfor nøye med å ikke se inn i laserstrålen ved justering og bruk av oppsettet.

# 6 Praktiske forberedelser

# 6.1 Bruk av PC til opptak av intensitetsfordelinger og posisjonering av fotodiode

Slå på PCen og åpne programmet FraunDiff. Dere skal i denne oppgaven benytte programmet til å registrere lysmønstre som oppstår ved ulike optiske oppsett. De funksjonene dere trenger for å bruke programmet, vil bli kort beskrevet i denne teksten, og en oversikt over hurtigknapper er gitt i figur 6.1. En detaljert bruksanvisning ligger på arbeidsbenken, så se etter der om det er noe dere ikke skjønner. Nøl heller ikke med å spørre veilederen dersom det er noe som er uklart.

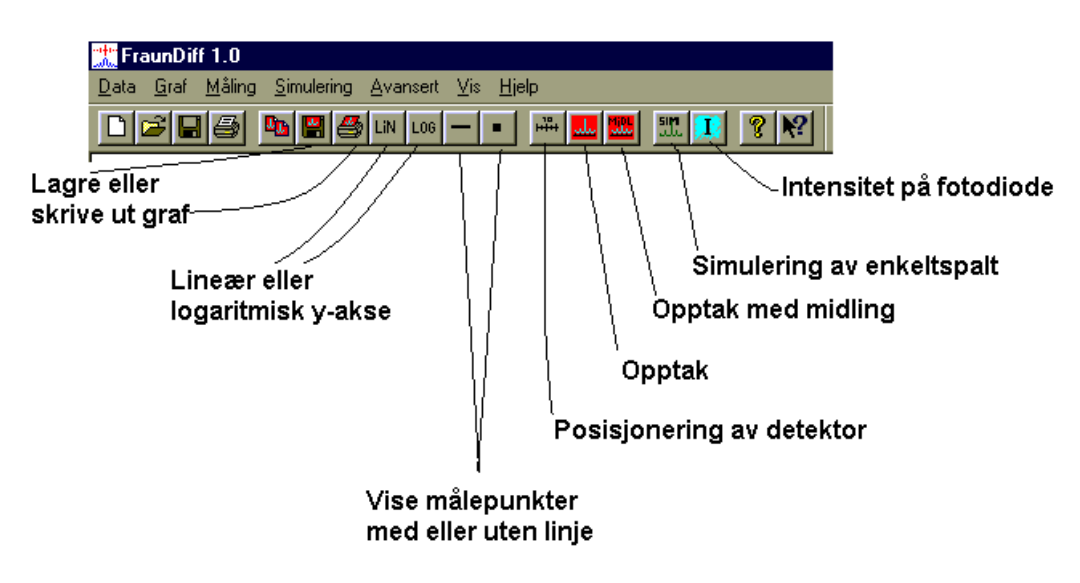

Figur 6.1: Hurtigknapper i programmet FraunDiff

Sjekk først at posisjonen på PCen og posisjonen på fotodioden (skala bak selve dioden) stemmer overens. Posisjon registrert på PCen får du opp ved å

velge Måling  $\rightarrow$  Posisjonering, eller ved å bruke hurtigtast for posisjonering av detektor. Hvis posisjonen er feil, rett den opp på Avansert → Detektorposisjon.

Programmet skal så brukes for å sentrere fotodioden. Sentrering av fotodioden er utgangspunkt for å få til bra opplinjering av det optiske systemet i neste punkt. Kjør fotodioden til posisjon 50,0 mm, dvs. midt på benken, ved å bruke pilene i boksen for detektorposisjon.

#### 6.2 Opplinjering av det optiske systemet

Før en begynner med selve laboppgaven, må en for å få korrekte resultater linjere opp det optiske systemet.

Merk at du mens du gjør dette arbeidet ofte vil ha laseren i øyehøyde. Slå derfor av laseren når du tar ut og setter inn linsene i rytterne som står på den optiske benken.

Opplinjeringen gjøres på følgende måte:

- 1. Ta bort alle linsene fra den optiske benken. Plasser dem i holderen laget for dette formålet, slik at de ikke skades. Juster så inn laseren slik at den treffer midt i spalten på fotodioden både i horisontal og vertikal retning. Merk at ved riktig innstilling går fotodioden i metning og viser ca. 10 V, som er det maksimale den kan vise. (Du får se intensiteten på PCen ved å trykke på hurtigknappen for intensitet.)
- 2. Sett inn linse  $L_1$  noen få cm fra laseren med den plane siden mot høyre, som vist på figur 3.1. Juster så rytteren både i horisontal og vertikal retning slik at sentrum av laserstrålen igjen treffer midt på fotodioden.
- 3. Plasser linse  $L_2$  i rytteren til høyre for linse  $L_1$  med den plane siden mot venstre. Rytteren til linse L<sup>2</sup> skal stå 358 mm til høyre for rytteren til linse L<sub>1</sub>. (Brennvidden for de to linsene L<sub>1</sub> og L<sub>2</sub> er henholdsvis  $f_1 =$ 50 mm og  $f_2 = 300$  mm, dvs. til sammen 350 mm, men på grunn av at linsene ikke står symmetrisk i holderne, må rytterene stå litt lenger fra hverandre.) Juster rytteren til linse  $L_2$  slik at laserstrålen igjen er sentrert på fotodioden. Tverrsnittet av laserstrålen er nå forstørret med ca. en faktor 6.
- 4. Sett inn rytteren til linse L<sup>3</sup> på posisjon 91 cm. (Dvs. 0-punktet på skalaen på rytteren skal stå på 91 cm. Linse L<sup>3</sup> som har brennvidde 100 cm, får da fokus på spalten foran fotodioden.) Juster til slutt L<sup>3</sup> til treff midt på fotodioden. Hvis alt er riktig, skal nå fotodioden igjen være i metning.

Oppsettet er nå klart til bruk. For å se på tverrsnittet av laserstrålen forskjellige steder i strålegangen - f.eks. for å se at laserstrålen er forstørret etter linse L<sup>2</sup> - hold et blankt ark inn i strålen.

# 7 Laboratorieoppgaver

#### 7.1 Kontroll av laserens bølgelengde

I dette første punktet skal det gjøres en kontrollmåling av laserens bølgelengde ved hjelp av interferensmønsteret fra en dobbeltspalt.

Framgangsmåte:

• Sett dobbeltspalten i holderen H mellom linsene  $L_2$  og  $L_3$  (se figur 3.1), så nær L<sup>3</sup> som mulig. Still dobbeltspalten slik at laserstrålen treffer midt på den, dvs. slik som illustrert i figur 7.1.

NB! Det er veldig vesentlig for å få et godt resultat at dobbeltspalten stilles normalt laserstrålen.

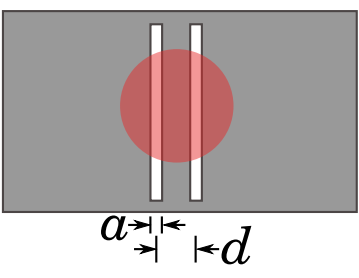

Figur 7.1: Illustrasjon av at laserstrålen treffer begge spaltee.

- Sett på røret som skjermer fotodioden mot strølys og gjør opptak av intensitetsfordelingen mellom 46 mm og 54 mm ved hjelp av fotodiode, stepmotor og PC. (Opptaket foretas ved hjelp av programmet Fraun-Diff ved å trykke hurtigknappen for "Opptak", se figur 6.1 eller utlagt bruksanvisning). Skriv ut intensitetsfordelingen og lim den inn i labjournalen.
- Bruk markøren (posisjonen til markøren vises i statuslinja på bunnen av programvinduet) i programmet til å lese av  $x$ -verdier for 5. ordens maksima på begge sider. Finn avstanden  $2x$  mellom disse og anslå usikkerheten  $\Delta(2x)$ .
- Beregn bølgelengden  $\lambda$  med usikkerhet  $\Delta\lambda$  ut fra din måling av 2x og ditt anslag av  $\Delta(2x)$ . (Bruk ligning (4.3) og det du selv kom fram til i punkt 4. Husk at  $\Delta x = \frac{1}{2}\Delta(2x)$ .) Oppgitt:  $d = (1.01 \pm 0.01) \cdot 10^{-3}$  m og  $f_3 = (1000 \pm 10)$  mm.

Hvordan stemmer målingen din (innenfor usikkerheten) med bølgelengden til en HeNe–laser,  $\lambda_{\text{HeNe}} = 633$  nm?

Bruk den oppgitte verdien  $\lambda_{\text{HeNe}}$  i resten av oppgaven. Men dersom du ikke får rimelig overenstemmelse innenfor usikkerhet, be veilederen kontrollere oppsettet ditt før du går videre.

Legg merke til at intensitetsfordelingen du har målt, samsvarer tilnærmet med ligning (2.13) bortsett fra:

- 1. Intensiteten faller ikke helt til null. Det skyldes blant annet strølys og at de to spalteåpningene ikke har helt samme bredde.
- 2. Intensiteten av maksima faller utover mot begge sider. Det skyldes at spalteåpningen a ikke er neglisjerbar sammenlignet med spalteavstanden d.

# 7.2 Begrensning av strålebredde

Her skal en variabel spalt benyttes til å begrense laserstrålens bredde.

Framgangsmåte:

- Sett skjermen foran fotodioden. (Skjermen kan tres på fotodioden.)
- Kjør fotodioden til posisjon 50,0 mm.
- Ta ut dobbeltspalten og linsen L<sub>3</sub> fra strålegangen.
- Plassér rytteren til linse  $L_3$  ca. 30 cm til venstre for skjermen på fotodioden og sett den variable spalten i denne. (Merk at spalteåpningen varieres ved å dreie på den ytterste ringen til spalteholderen.)
- Justér rytteren slik at laserstrålen treffer midt på spalten.
- Variér spalteåpningen og betrakt flekken fra laserstrålen på fotodiodeskjermen. Begynn med full åpning og mink den gradvis.

Legg merke til at flekken på skjermen først blir smalere i samsvar med det en skulle vente om lys kunne betraktes som stråler som forplanter seg rettlinjet (geometrisk optikk).

Hva skjer når spalten blir tilstrekkelig smal? Greier du å forklare det du ser ut fra Huygens–Fresnels prinsipp ved en figurbetraktning? Tenk litt før du eventuelt ber veilederen om hjelp. Merk at veilederen også har noe skriftlig å gi deg her. Les dette (Tillegg 1) før du går videre.

# 7.3 Måling av diffraksjon fra to faste spalter

Spaltene som det skal måles på, har nominell<sup>7</sup> spaltebredde  $0,3 \text{ mm}$  og  $0,15 \text{ mm}$ .

Framgangsmåte:

- Ta ut den variable spalten fra strålegangen og sett igjen linsen L<sup>3</sup> på posisjon 91 cm. Still inn slik at laserstrålen igjen treffer midt på spalten foran fotodioden.
- Sett platen med de 2 faste spaltene i holderen H og still den inn slik at laserstrålen treffer midt på den brede spalten. Sjekk at mønsteret på fotodiodeskjermen ser bra ut (med mange maksima og minima). Ta bort skjermen og sett i stedet på røret som skjermer fotodioden for strølys.
- Gjør så opptak av intensitetsfordelingen mellom 30 mm og 70 mm.
- FraunDiff har mulighet for å simulere den teoretiske intensitetsfordelingen<sup>8</sup> (Her bør du lese fotnote 8.) ved hjelp av hurtigknappen "Simulering av enkeltspalt" (se figur 6.1). Gjør en slik simulering for ditt opptak både med lineær og logaritmisk skala. Skriv ut begge simuleringene og lim disse inn i labjournalen.

Hvordan stemmer de simulerte intensitetsfordelingene med den eksperimentelle? Diskutér eventuelle vesentlige avvik! Sammenlign også spaltebredden du får fra simuleringsprogrammet med den nominelle.

• Gjenta punktene ovenfor med den smale spalten.

Her har du altså observert vesentlige diffraksjonseffekter for lys med bølgelengde  $\lambda_{\text{HeNe}} = 633$  nm for en spalte med bredde  $a = 0.3$  mm, dvs. en spalte som er nesten 500 ganger bredere enn  $\lambda$ . Merk fra ligning (7.1) eller fra vedlegg 1 at alt som har med diffraksjon å gjøre bare avhenger av a som  $a/\lambda$ . Huygens-Fresnels prinsipp kan også benyttes for f.eks. lydbølger eller overflatebølger på vann. Gjør du deg noen tanker om diffraksjonseffekter for lyd-

$$
I(\theta) = I(0) \left( \frac{\sin\left(\frac{\pi a}{\lambda}\sin\theta\right)}{\frac{\pi a}{\lambda}\sin\theta} \right)^2, \tag{7.1}
$$

<sup>7</sup>Spaltebredden for de forskjellige oppsettene varierer litt fordi det ikke er lett mekanisk å lage så smale spalter helt nøyaktig.

<sup>8</sup>Det går an å vise ut fra Huygens–Fresnels prinsipp at intensitetsfordelingen for et slikt oppsett som vi har (det kalles Fraunhofer–tilfellet), er gitt ved (se f.eks. kap. 36.3 i ref. [1] eller kap. 33.5 i ref. [2])

der I(0) er intensitetsfordelingen for vinkel  $\theta = 0$ . Simuleringsprogrammet regner ut en slik fordeling som ovenfor når du peker på hovedmaksima med musa (og dermed gir PC-en informasjon både om størrelse og beliggenhet for  $I(0)$ ) og på andre minimum (og dermed gir PC-en informasjon om beliggenheten av det).

bølger (et ungt menneske hører lyd med frekvens i området 20 − 20000 Hz, dvs. bølgelengde ca. i området 20 mm − 20 m) eller for havdønninger (kan ha bølgelengde f.eks. 100 m) som kommer inn mot en fjord? Diskutér med veilederen. Merk at veilederen har noe skriftlig å gi deg også her (Tillegg 2).

#### 7.4 Måling av diffraksjon fra stoppere

Stopperne som det skal måles på har nominell bredde henholdsvis 0,3 mm og 0,17 mm.

Framgangsmåte:

- Sett inn platen med de to stopperne i stedet for platen med spalter og still den inn slik at laserstrålen treffer midt på den brede stopperen.
- Betrakt mønsteret på fotodiodeskjermen og gjør så tilsvarende med den smale stopperen. Sammenlign med mønsteret fra henholdsvis smal og bred spalte. Finner du noen likheter mellom mønsteret fra bred stopper og bred spalte når du ser bort fra hovedmaksima? Tilsvarende for smal stopper og smal spalte?
- Gjør opptak av intensitetsfordelingen for begge stopperne. (På grunn av at fotodioden går i metning i sentrum, er det best å bruke logaritmisk skala her.) Gjør så simulering med simuleringsprogrammet lagd for spalter som du brukte i punkt 7.3. Hvilke verdier får du for "spaltebreddene"? Er verdiene "tilfeldigvis" i nærheten av de nominelle verdiene for breddene til stopperne?

I tilfelle ja, hvordan tror du dette kan forklares? (Dette er ikke noe lett spørsmål, men den franske fysikeren Jacques Babinet (1794–1872) fant likevel i 1837 en enkel forklaring) Om du har lyst, få muntlig eller skriftlig hjelp av veilederen (Tillegg 3).

# 7.5 Måling av tykkelsen på eget hodehår

Metoden som ble brukt i oppgave 7.4, kan f.eks. brukes til å måle tykkelsen på et av dine egne hodehår.

Framgangsmåte:

• Dersom du er villig til å ofre et av dine egne hodehår, spenner du det fast på en egen plate laget for dette og bestemmer tykkelsen av det på samme måte som i oppgave 7.4. Pass på å spenne håret fast slik at det er stramt. (Avhengig av tykkelsen av håret, kan det her være nødvendig å ta opptak over et større område enn 30 til 70 mm.)

# 7.6 Observasjon av polarisering av lys

På samme måte som bølger på en streng kan ha to uavhengige polarisasjoner, f.eks. vertikalt og horisontalt utsving, har også elektromagnetiske bølger (deriblant lys) to mulige uavhengige transversale utsving for det elektriske feltet. Lyset kalles f.eks. vertikalt eller horisontalt polarisert dersom det elektriske feltet svinger henholdsvis vertikalt eller horisontalt. De fleste lyskilder sender ut lys som ikke er fullstendig polarisert i noen retning.

I denne oppgaven skal vi se litt på polarisering av lys ved hjelp av 3 polarisatorer (polaroidfiltre) som er utlagt ved hvert enkelt oppsett. Disse virker slik at de slipper gjennom kun den komponenten av det elektriske feltet som er parallell med kortsidene til polaroidfilteret.

Framgangsmåte:

- Ta en av polarisatorene og se mot lyset fra bordlampen. Drei polarisatoren og observer at bordlampen ikke sender ut polarisert lys.
- Ta en av de andre polarisatorene og legg den vinkelrett på den første. Vær nøye med innstillingen av polarisatorene i forhold til hverandre, slik at nesten ikke noe lys slipper gjennom de to kryss–stilte polarisatorene.
- Ta den tredje polarisatoren og legg den først utenpå og så mellom de to andre med ca. 45◦ vinkel til begge. Hva skjer og hvorfor? (Be gjerne veilederen om forklaring.)
- Finn ut om laserstrålen er polarisert. NB! Ikke se mot laserstrålen, men observer laserlyset som slipper gjennom polarisatoren på fotodiodeskjermen mens du dreier polarisatoren.

# 7.7 Hvordan en laser ser ut innvending

Dersom du har lyst å se hvordan en HeNe–laser ser ut innvendig, kan du finne en med gjennomsiktig deksel i hjørnet ved vinduet. Ved denne laseren er det utlagt 2 gitter. (Et gitter er en spalteskjerm med veldig mange like spalter, som gjør at maksima blir meget skarpere enn gitt ved ligning (2.13)). Se på utladningslyset gjennom et av gitterne. Observer at lyset fra utladningsrøret er langt fra monokromatisk.

Hold så gitteret i laserstrålen og observer på en skjerm at laserlyset er monokromatisk.

(NB! Ikke se inn i laserstrålen til denne laseren heller!)

Dersom du er interessert i hvorfor det er slik som du har sett ovenfor, kan du prøve om veilederen kan forklare det.

# Referanser

- [1] H. D. Young & R. A. Freedman: University Phyics, 12. utg., Addison– Wesley, San Francisco 2007. (Merk at denne boka er lærebok i TFY4102 og TFY4180 Fysikk.)
- [2] P. A. Tipler & G. Mosca: Physics, 5. utg., Freeman, New York 2004. (Merk at denne boka er lærebok i TFY4106 og TFY4120 Fysikk.)
- [3] E. Hecht: Optics, 2. utg., Addison–Wesley, Reading, Massachusetts 1987, kap. 10.4.
- [4] K. A. Strand: En liten innføring i usikkerhetsanalyse, NTNU, Trondheim 2006.

Knut Arne Strand, Astrid Kornberg Bjørke, Håvard Haugen, Jorunn A. Henriksen og Lars Erik Walle, 2007.

(Deler av denne oppgaven er basert på oppgaven "Diffraksjon og interferens" av Ole J. Løkberg, 2005)

Revidert 16.08.2007: LEW/MT/KAS Revidert 26.11.2007: IKB/MT/LEW/KAS